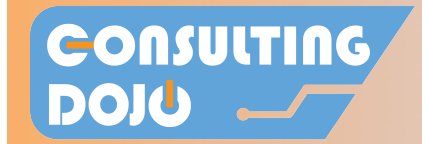

now

# Links between MM and SD with FI

## **Logistics modules integration with FI**

All of the logistics modules are deeply integrated with FI.

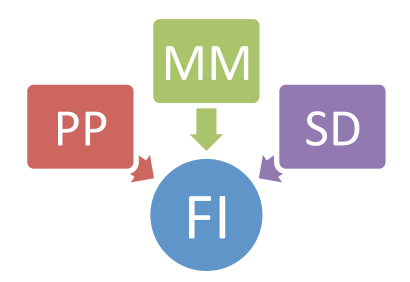

#### *MM integration*

MM integrates with FI via the inventory movements, and this relation is defined in transaction OBYC.

Most of the movement types of MM affecting inventory reflect on an FI account being updated.

NOTE: Some movement types in MM do not result in an FI account being updated, like moving stock between storage locations within the same plant.

#### *SD Integration*

In SD, the relation with FI is mainly done in the posting on the invoice.

The Post of goods issue in the delivery documents affects the inventory via an MM movement, so that is considered an MM relationship.

Also, when the Invoice is posted, the revenue and customer accounts are affected.

#### **OBYC Transaction**

In this quick guide, we will see the relation between MM and SD via the account determination in OBYC transaction. 

We are including a list of the top 10 commonly used automatic posts procedures, as well as a brief explanation and examples of where they are used.

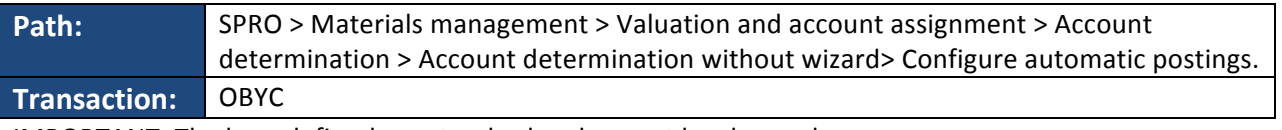

IMPORTANT: The keys defined are standard and cannot be changed.

# **CONSULTING**<br>DOJU <u>Lot</u>

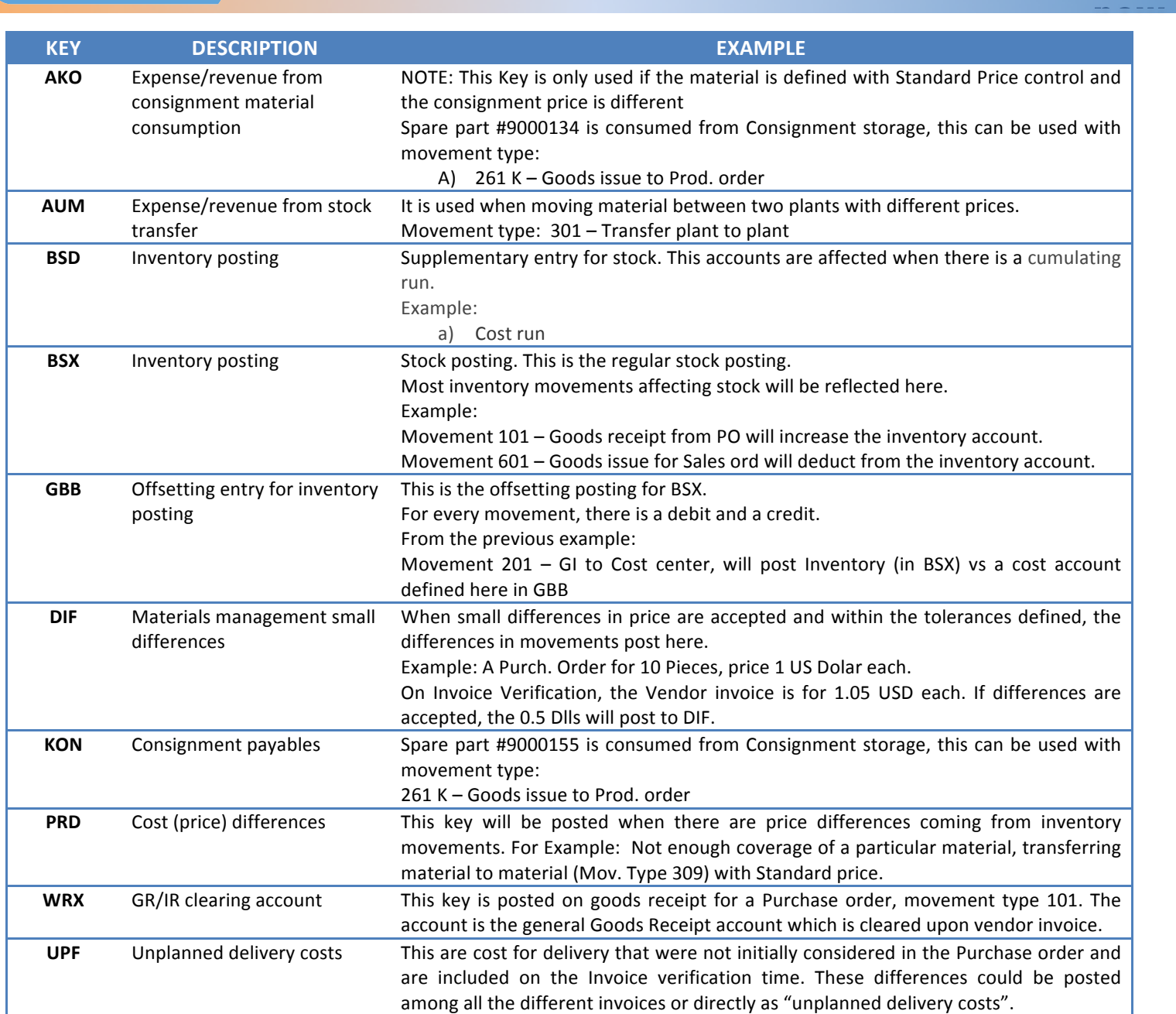

#### **Want more? Get our program**

#### **"Extensive Account determination guide**"

A step by step tutorial, including:

• Full list with all keys

### **BONUS:**

• SD Revenue account determination guide.

• Webminar explaining the step by step screens

- Additional examples
- Detailed explanations
- Cases with different valuation types

*Consulting Dojo is not a partner of affiliated to SAP AG or any of its subsidiaries.* 

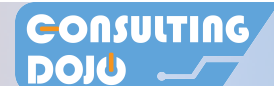